**हरि विद्या भिन िर्क शीट - 7 विषय – हहिंदी र्क्षा – नर्किी पाठ – 1 ( स्िि )**

**तिथि – 12 मई 21 / हदन - ब ु धिाि**

**निर्देश: -**

**· क ृ पया अब सेध्याि र्देंकक संबंधित विषय की notebook मेंसभी िकक शीट प ूरी होिी चाहहए।**

**· येिकक शीट आपकेआिधिक परीक्षण केरूप मेंमािी जाएगी, माकक प ूरा होिेपर हर्दया जाएगा और आपको पेि पेपर टेस्ट केलिए उपस्स्ित होिा होगा जो स्क ू ि मेंकिर सेख ु िता है।**

**· अपिेपाठ्यक्रम की प ुस्तक सेअध्याय केकायकपत्रक मेंहर्दए गए प्रत्येक विषय को पढें।**

**· सभी छात्रों को पाठ्यक्रम की ककताबेंखरीर्दिी चाहहए क्योंकक यह आपको अध्याय को समझिेमेंसक्षम करेगा।**

**· कायकपत्रक सेसंबंधित सभी प्रश्िों को सु बह 8:00 बजेसेर्दोपहर 1:30 बजेतक हि ककया जाएगा।**

# **आओ ममलर्ि गाएँ**

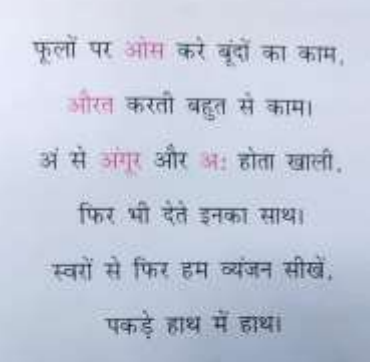

Europeus

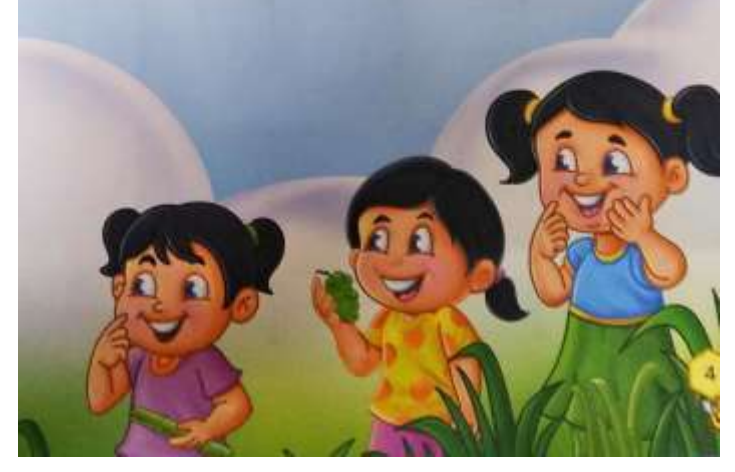

# आओ मिलकर गाएँ

लाल-लाल होता अनार, आम होता पीला। इमली होती खट्टी मोठी, ईख होता रसीला। उल्लू जागे आधी रात, कडविलाव दिखाए सुंदर नाचा ऋ की अब देखो आयी है बारी, ऋगवेद की महिमा न्यारी। एक सभी हम मिलकर रहते. ऐनक पहन तुम इतराते।

# <mark>आओ लिखना सीखें</mark>

निर्देश – स्वर ' अ ', ' आ ' और ' इ ' को अपनी हिंदी की किताब तथा कॉपी में करें तथा मौलिक अभ्यास भी करें ।

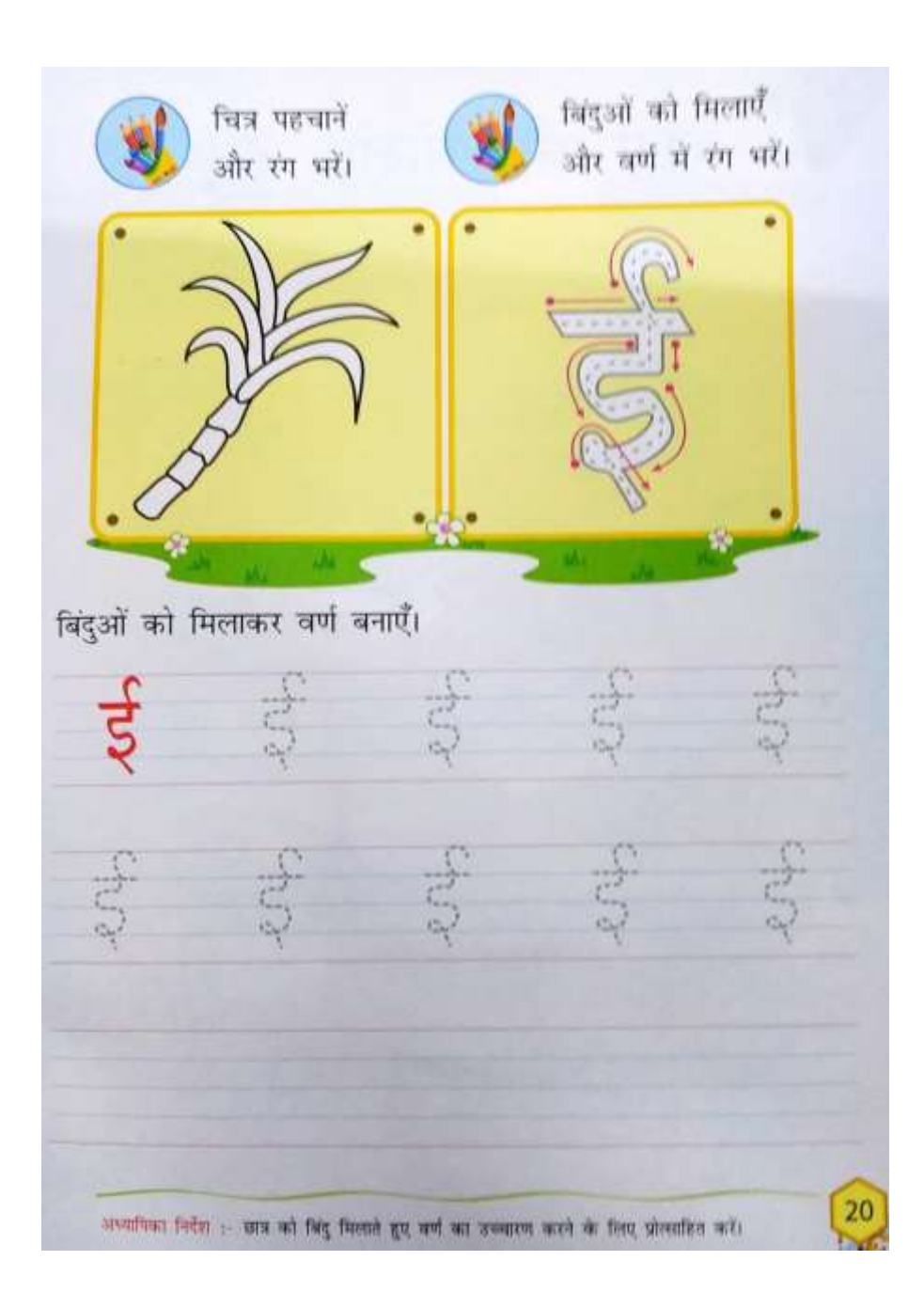

**हरि विद्या भिन िर्क शीट – 7 विषय – हहिंदी र्क्षा – K.G. पाठ – 2 ( व्यिंजन )**

**तिथि – 12 मई 21 / हदन - ब ु धिाि**

**निर्देश: -**

**· क ृ पया अब सेध्याि र्देंकक संबंधित विषय की notebook मेंसभी िकक शीट प ूरी होिी चाहहए।**

**· येिकक शीट आपकेआिधिक परीक्षण केरूप मेंमािी जाएगी, माकक प ूरा होिेपर हर्दया जाएगा और आपको पेि पेपर टेस्ट केलिए उपस्स्ित होिा होगा जो स्क ू ि मेंकिर सेख ु िता है।**

**· अपिेपाठ्यक्रम की प ुस्तक सेअध्याय केकायकपत्रक मेंहर्दए गए प्रत्येक विषय को पढें।**

**· सभी छात्रों को पाठ्यक्रम की ककताबेंखरीर्दिी चाहहए क्योंकक यह आपको अध्याय को समझिेमेंसक्षम करेगा।**

**· कायकपत्रक सेसंबंधित सभी प्रश्िों को सु बह 8:00 बजेसेर्दोपहर 1:30 बजेतक हि ककया जाएगा।**

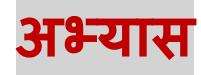

# **प्रश्न :- स्िि ' अ ' से ' अ: ' िर् लिखो।**

# **प्रश्न :- व्यिंजन ' र् ' से ' ि ' िर् लिखो।**

# **यह र्ायक अपनी हहिंदी र्ी र्ॉपी मेंर्िें।**

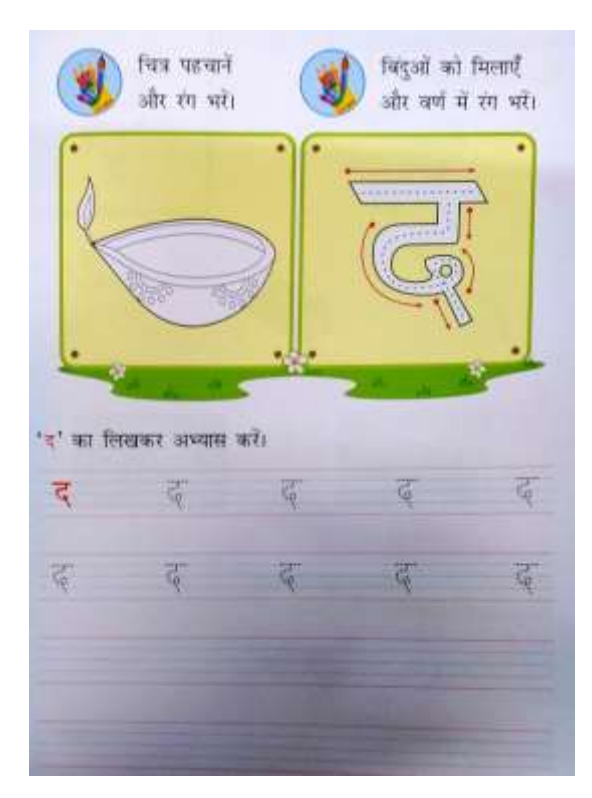

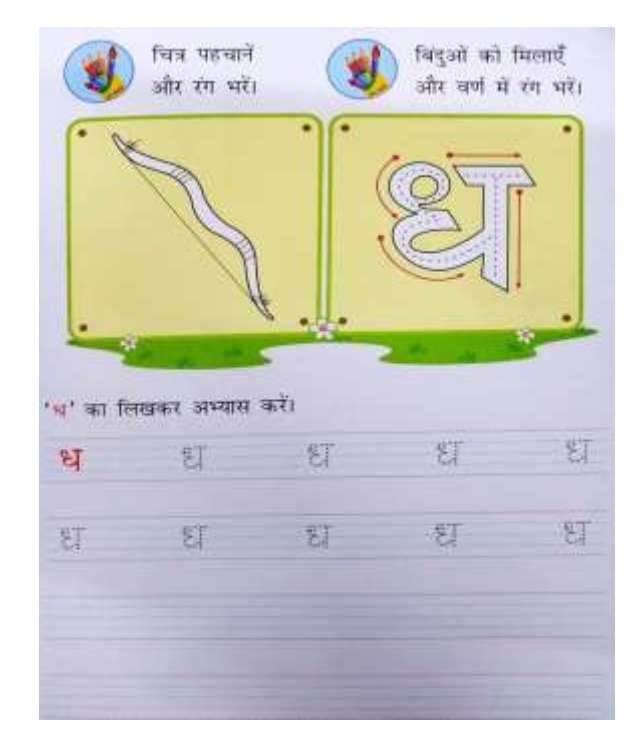

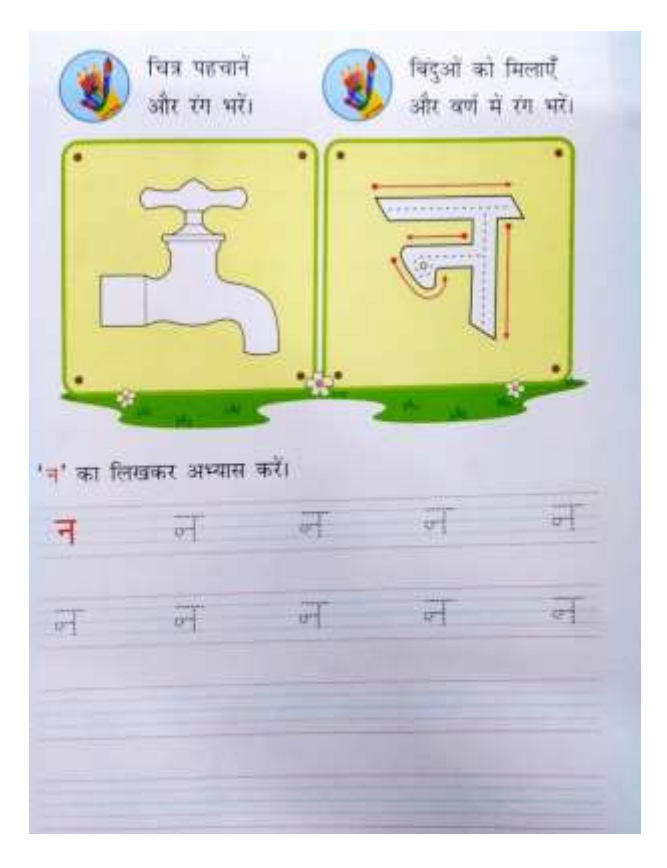

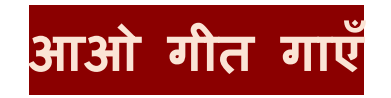

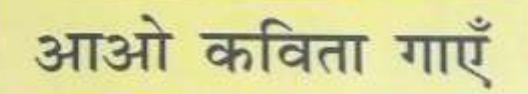

चमका चंदा चम-चम-चम तारे करते टिम-टिम-टिम धूप निकली तम-तम-तम सूरज चमका चम-चम-चम वारिश आई छम-छम-छम नाचें कूदें तुम और हम।

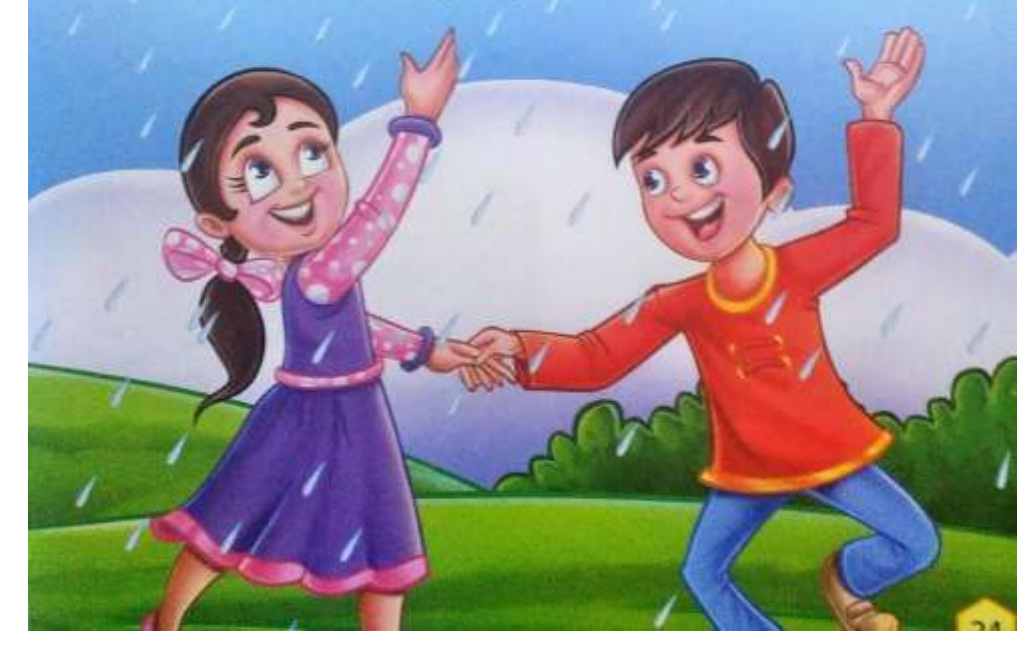

**HARI VIDYA BHAWAN**

#### $CLASS - 1$

#### **SUBJECT – MATHS**

#### **WORKSHEET -11**

### **CHAPTER – 3 (ADDITION 0-9)**

**Date – 12-05-21**

**# Instructions:-**

**\* Please note from now onwards all worksheet should be completed in Notebook of respective subjects.**

**\* These worksheet will be considered as your periodic test, marks will be given on computation else you will have to appear for pen paper test ones the school reopen.**

**\* Read every topic which will be given in worksheet of the chapter from your course book.**

**\* All students must purchase course book as it will enable you to understand the chapter.**

**\* All queries regarding worksheet shall be resolved from 8:00 a.m. to 3:00 p.m.**

# **\* Watch the video of chapter – 3 given in the Next Curriculum App.**

## **ADDITION (0-9)**

**Q1. Write the missing numbers .**

**1)3+4 =7 2)9+0. =9 3)2+4 =6 4)1+7 =8**

**Q2) Add the number of fruits and write the answers in the blanks.**

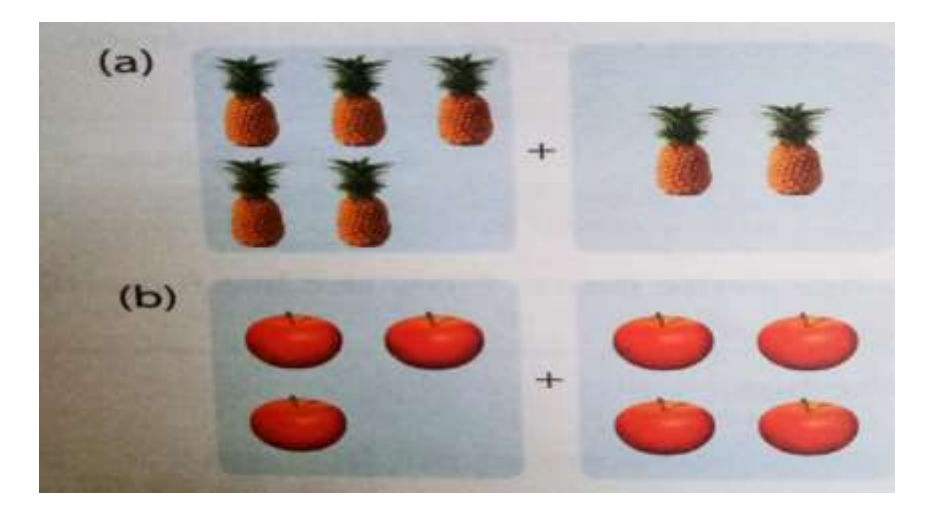

**(a) 5 +2 = 7. (b) 3+ 4 = 7**

### Q3. Change the orders in which numbers are added :

1.  $4+5=9:5+4=9$ 2.  $3+2 = 5: 2 + 3 = 5$ 3.  $1+6=7:6+1=7$ 4.  $4 + 2 = 6: \underline{2 + 4 = 6}$ 

**HARI VIDYA BHAWAN**

**CLASS :-2nd**

**SUBJECT :-E.V.S**

**TOPIC :- LIVING AND NON-LIVING THINGS**

**WORKSHEET - 9**

**Date :- 12th May 21 / Day :-Wednesday**

**Instructions :-**

- **Please note from now onwards all worksheet should be completed in notebook of respective subject.**
- **These worksheet will be considered as your periodic test, mark will be given on completion else you will have to appear for pen paper test ones the school reopens.**
- **Read every topic which will be given in worksheet of the chapter from your course book.**
- **All the students must purchase course books as it will enable you to understand the chapter.**

**All queries regarding worksheet shall be resolved from 8:00 am to 1:30**

### **Book-C**

5. Read the story. Classify the underlined words as living or non-living things.

Anna wakes up at five o'clock in the morning. She goes for a walk in the park. She likes the chirping of birds. She also enjoys watching the other children play and laugh.

The trees in the park look nice and green. She exercises for sometime and then goes back to her home. Anna has a pet dog named Tommy. Sometimes, Tommy also goes for a walk with her and plays with a ball. When she reaches home, her mother gives her a glass of milk and some breakfast. She sits at the table to eat her breakfast. After breakfast, Anna wears her *uniform* and gets ready for school. She goes to school in a school bus.

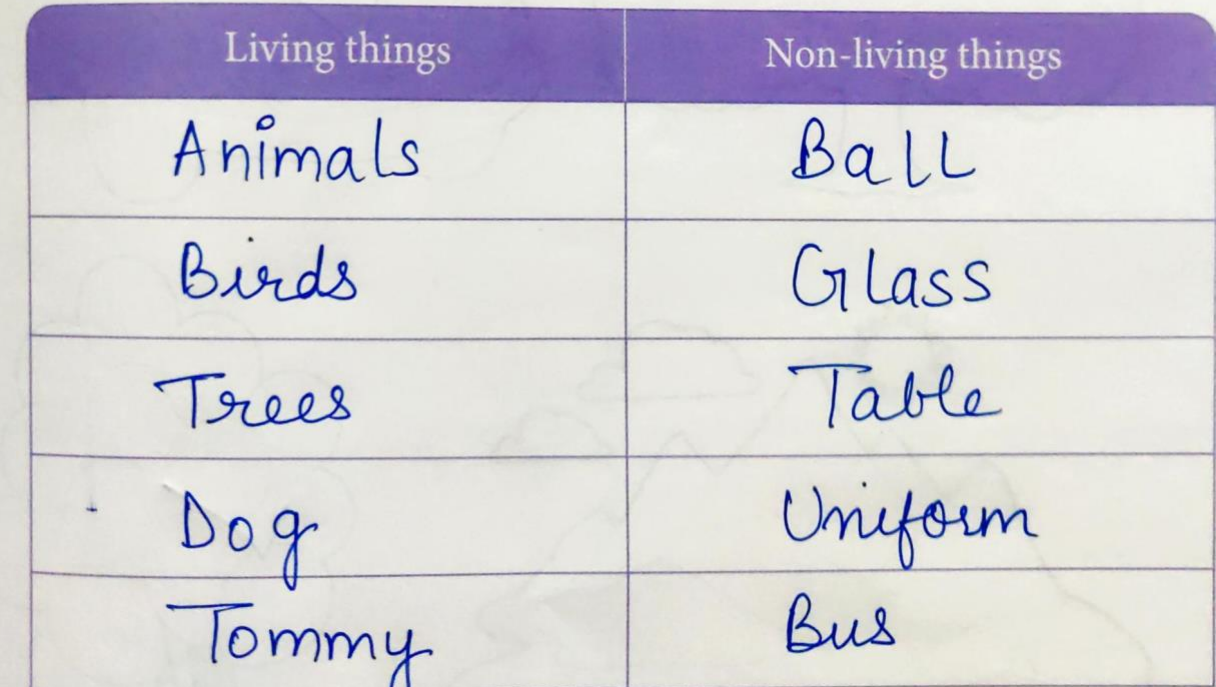

# **Colour the tick(**☑️**) picture.**

## **4.2 Man-made Things**

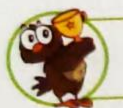

Identify the natural and man-made things around us

1. Colour the man-made things.

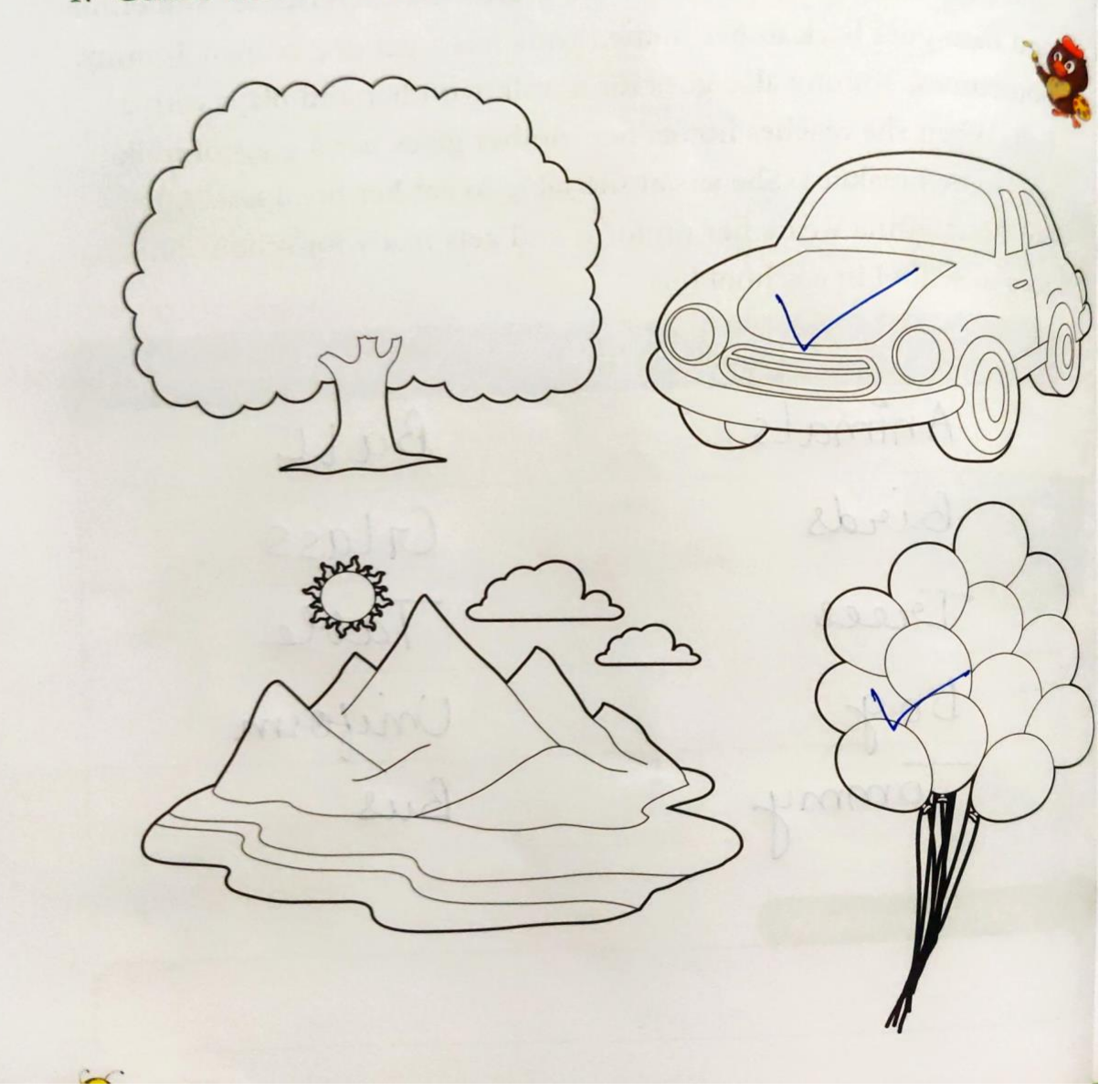

**Complete this in your textbook .Next curriculum app.**

# हरि विद्या भवन

कक्षा -दूसरी

# पुट्टी की छुट्टी

# हिंदी (Worksheet -10) संशोधन परीक्षण

<u> तिथि:-12.05.2021(बुधवार)</u>

<u>दिए गए प्रश्नों को ध्यान पूर्वक अपनी कॉपी में करें ।</u>

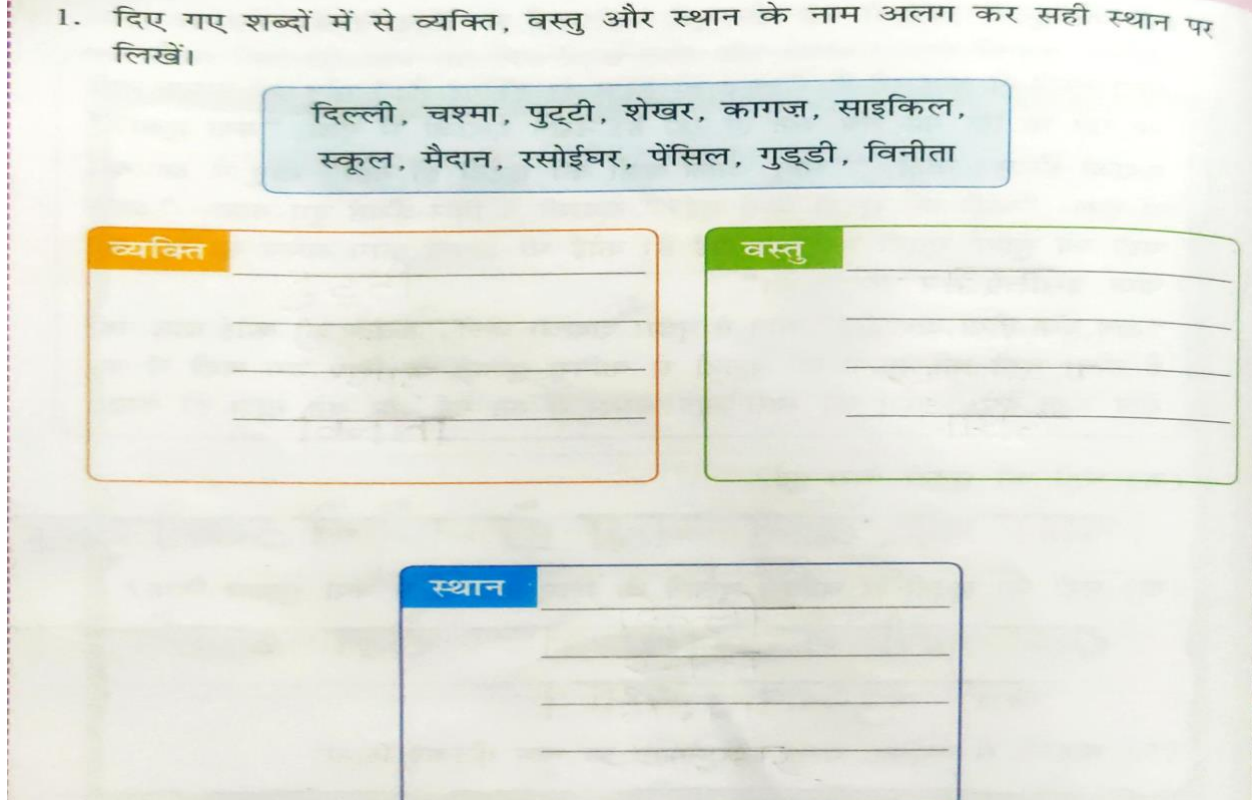

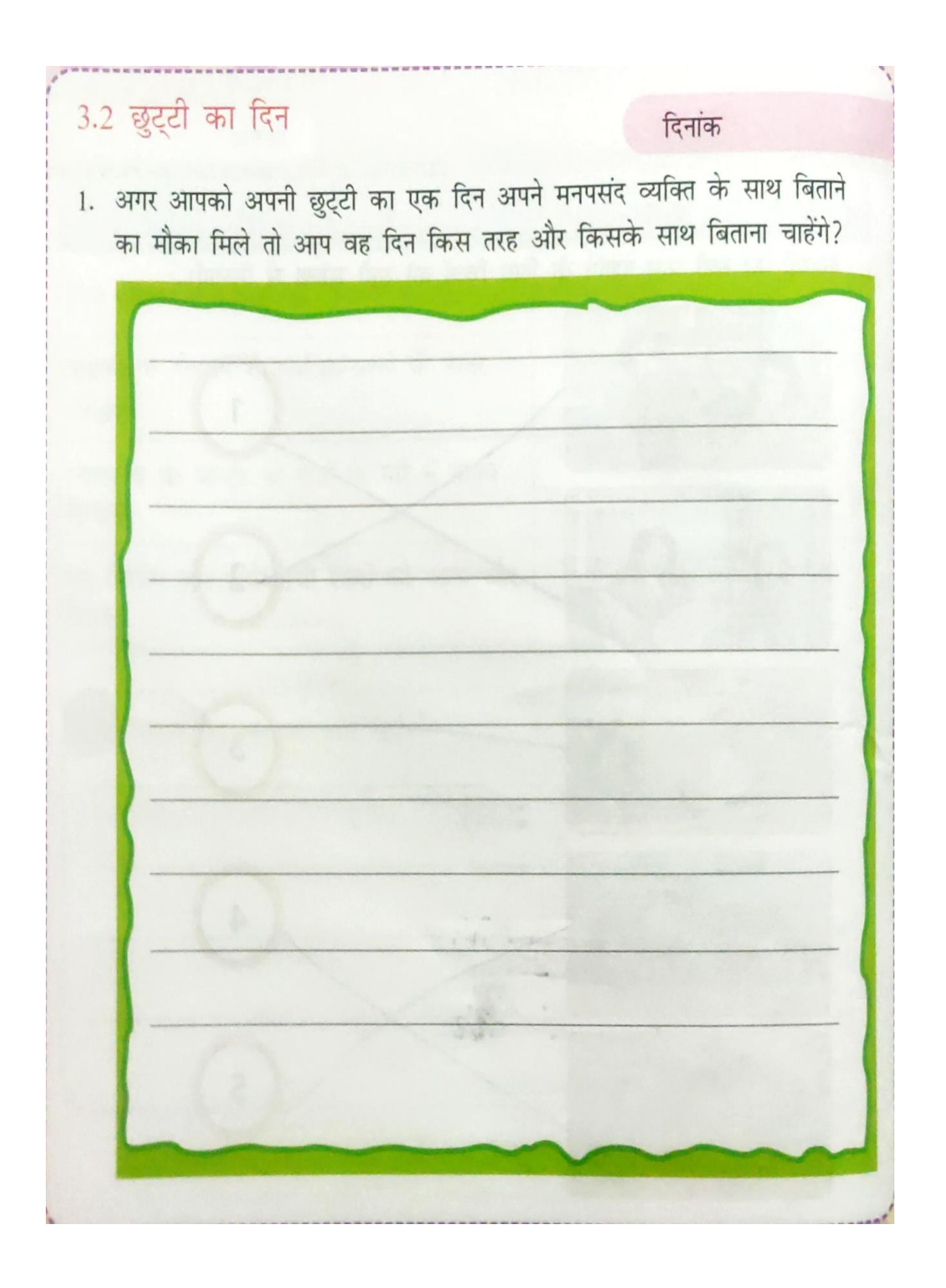

# **HARI VIDYA BHAWAN**

#### **CLASS – 3**

#### **SUBJECT – ENGLISH**

#### **WORKSHEET – 12**

# **CHAPTER – 3 The White Rabbit**

• **Do this work in your Notebook.**

**Date – 12/05/2021**

#### # Instructions: -

**\* Please note from now onwards all worksheet should be completed in Notebook of respective subjects.**

**\* These worksheet will be considered as your periodic test, marks will be given on computation else you will have to appear for pen paper test ones the school reopen.**

**\* Read every topic which will be given in worksheet of the chapter from your course book.**

**\* All students must purchase course book as it will enable you to understand the chapter.**

**\* All queries regarding worksheet shall be resolved from 8:00 a.m. to 1:30 p.m.**

**\* Watch the video of chapter – 3 given in the Next Curriculum App.**

#### **Grammar Station**◆◆◆◆◆◆◆◆◆◆◆◆◆◆◆◆◆◆◆◆◆◆◆◆◆◆◆◆◆◆◆◆◆◆◆◆◆

# **Past Continuous**

**Read these sentences.**

One day, while Alice **was reading** under a tree, she fell asleep. She saw a White Rabbit in her dream. It **was wearing** a waistcoat and a watch.

The Rabbit **was running** along, crying out loud. Soon other animals followed. They **were dressed** funnily as well.

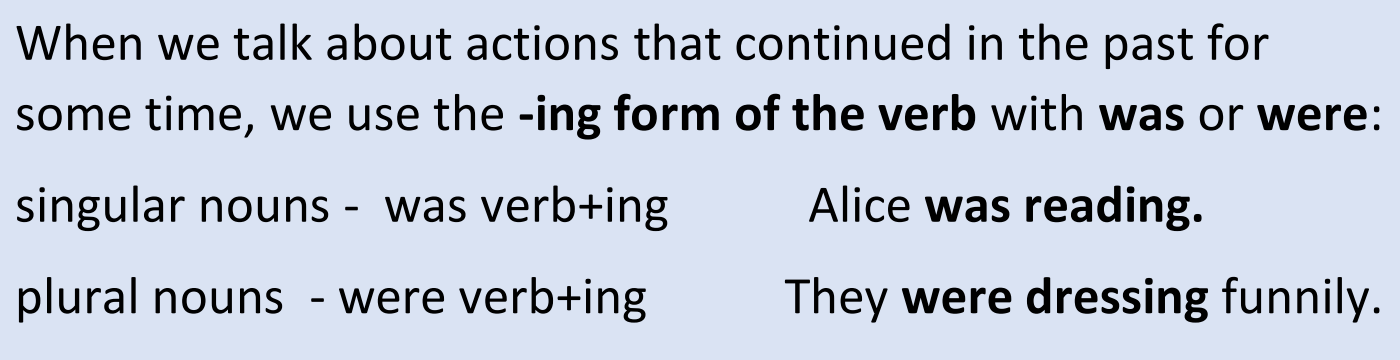

The verbs in the sentences are in past continuous tense. We use past continuous tense in these situations:

1. When an action happened in the past and continued for some time.

2. When two actions are happening together in the past.

3. When an action happened while another was happening in the past.

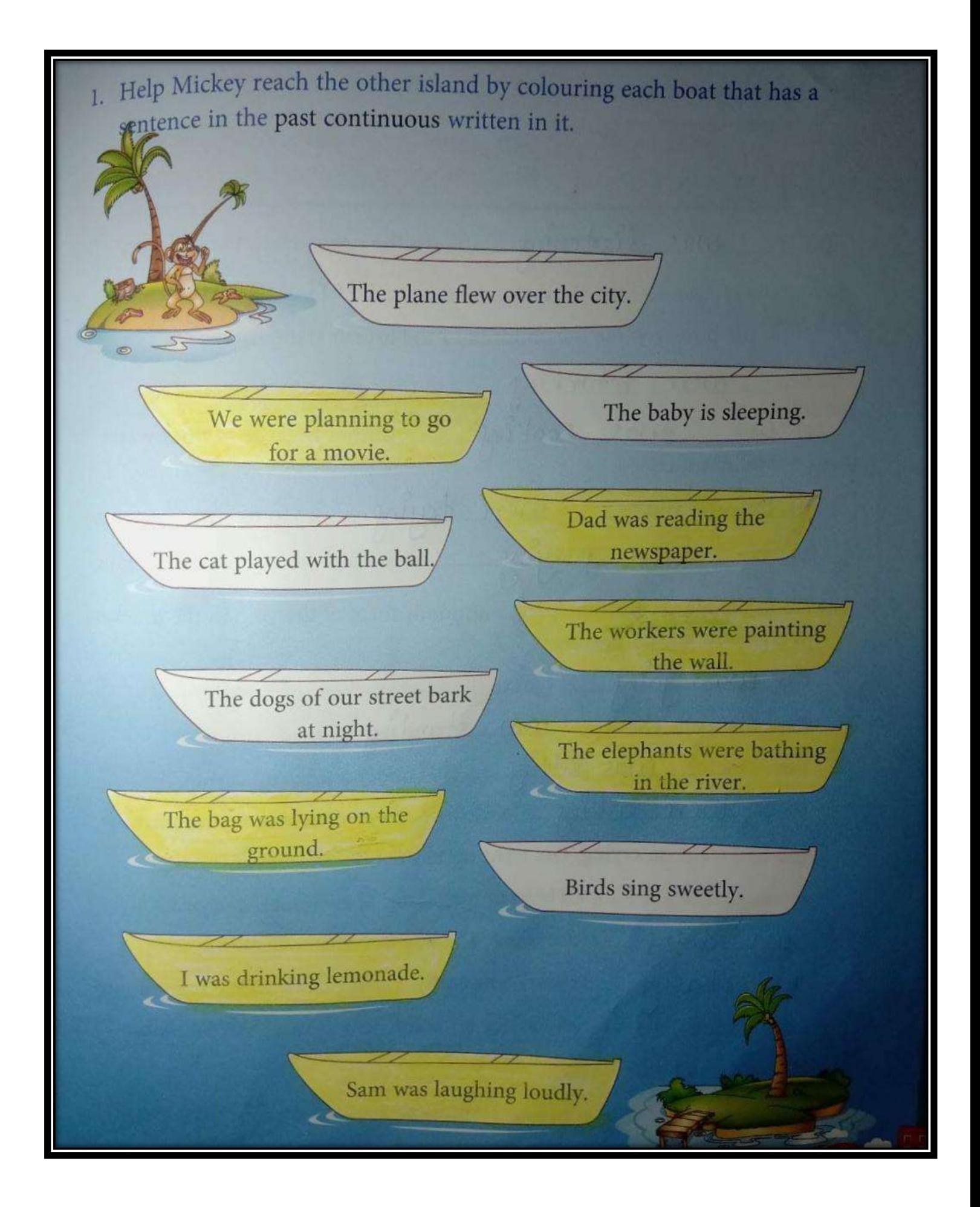

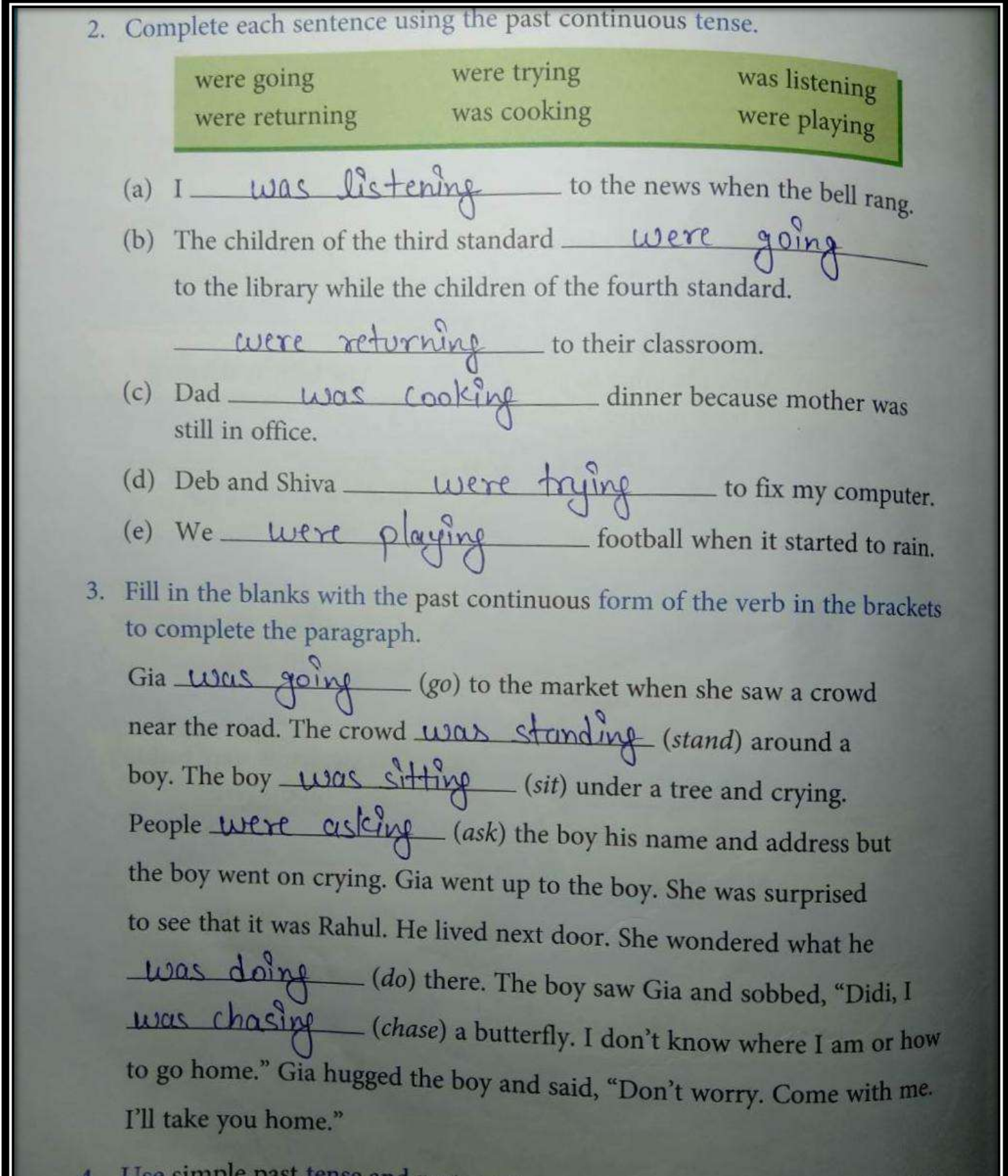

4. Use simple past tense and past continuous tense to describe what you did last Sunday.

# **हरि विद्या भिन**

#### **कक्षा - 3**

# **विषय- हहदिं ी(प ुस्तक बी)**

# **काययपत्र8**

# **पाठ- 3(मध ु मक्खियािं गई हड़ताल पि)**

**हदनााँक –12/5/21**

**काययपत्रक के ननदेश :-**

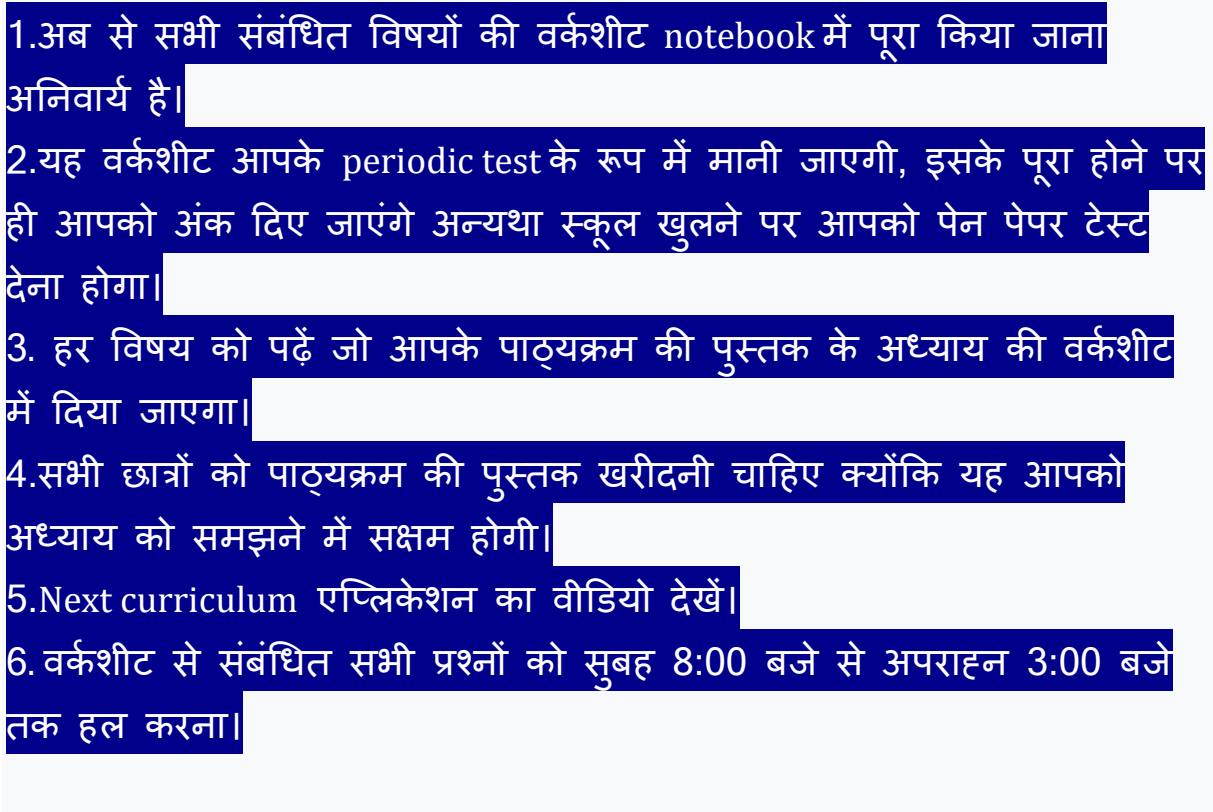

3.1 मेरी कलम से 1. 'देखे-अनदेखे दोस्त' विषय पर एक छोटा-सा अनुच्छेद लिखें। जन उपार्कते के पास संपति होती है तन उसके अनेक संजी संबंधी होते हैं। पर विपाने के समय में नौ आपका साथ दे वरी मित्र है। व्याक्ते को प्रत्येक विश्ला अपने जन्म रेशियात होता है अन्य शल्यों में कई तो हैश्वर पहले से बना के देता है परवर्ति हो सक रिशा रिश्तारे निसका नुतान व्यक्ति  $244$  $4721 \t{2} + 65$  are  $27$  supplied किशो से अनजाने ही होजातो है और दमारे देख अवस्थि दास्त बन जातह

# **HARI VIDYA BHAWAN**

### **WORKSHEET- 4**

# **CLASS- 4**

### **SUBJECT- COMPUTER**

**CHAPTER-3 (WINDOWS – CUSTOMIZING &PERSONALING)**

**DATE- 12/05/21**

**INSTRUCTIONS:**

- **Please note from now onwards all worksheets should be completed in notebook of respective subjects.**
- **These worksheets will be considered as your periodic test mark will be given on computation else you will have to appear for pen paper test once the school reopen.**
- **Read every topic which will be given in worksheet of the chapter from course book.**
- **All student must purchase course book as it will enable you to understand the chapter.**
- **All queries regarding worksheets shall be resolved from 8:00 am to 1:30pm.**
- **C. FILL IN THE BLANKS:**
	- **1. Booting is the process of starting and restarting a Computer.**
	- **2. windows multi-tasking feature means running two or More apps at once.**
	- **3. Tile is a colourful rectangle that represents an app or a window.**
	- **4. settings app is used to perform customizing tasks in windows.**
	- **5. Tile option displays multiple copies of the images repeatedly.**

#### **D. DEFINE THE FOLLOWING:**

- **1. START MENU: It is used to access program and computer settings. It is divided vertically into two parts.**
- **2. WALLPAPER: the background image that appears on your desktop is called wallpaper.**

#### **E. ANSWER THE FOLLOWING QUESTIONS:**

#### **1. What are the features of windows 10?**

 **Windows 10 is an operating system which controls the overall activities of a computer as well as the operations of each and every part of it. It manages data and instructions in memory and information stored on a disk.**

#### **2. what does start menu contain?**

 **Start menu is divided vertically into two parts. Left part shows a list of all installed apps and most used apps. Right part shows the tiles and live tiles.**

**Hari Vidya Bhawana**

**Class-4**

#### **SUB-EVS**

### **Ch-3( FIELDS TO KITCHEN)**

### **BOOK-B**

**Date- 12/05/21**

**Work sheet- 10**

NOTE: DO THIS WORK IN YOUR EVS BOOK-B.

Page 11

**FIELDS TO KITCHEN** Date: \_ 3.1 Food Story Explain the meaning of agriculture · Identify the tools used in agriculture 1. Name three countries where agriculture is the main occupation. (a)  $India$  $(b)$   $china$  $(c)$  Japan 2. Name four crops grown in your state. (a)  $R$ <sup> $\text{f}$ </sup> $c$  $c$ (b) Pulses (c) Cotton and sugarcane are group in my state. 3. Identify the tool and write its use. (a) The name of the tool the crop.

#### Page no-12

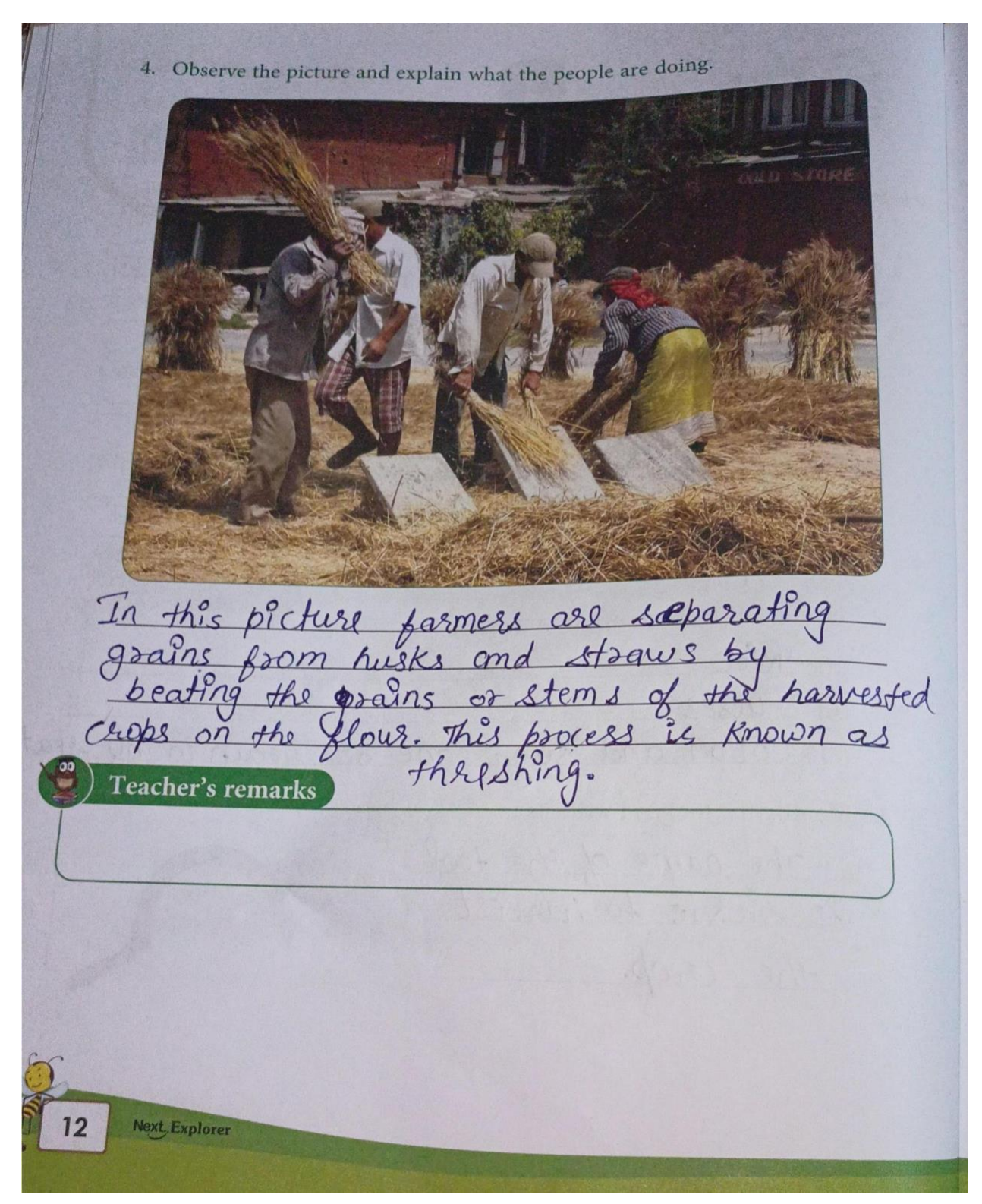

#### Page no-13

Date: \_ 3.2 Agriculture and its Types · Identify different types of agriculture 1. Name any three animals reared in mixed farming. cows, buffaloes and sheep are reared in miked<br>2. Write any two harmful effects of shifting agriculture.<br>1 To shifting agriculture, forests are cleared for<br>3. a)culfivation by culting and burning the frees. (b) This leads to deforestation and global warming.<br>It also causes land and air pollution. Vrite à short noté on commercial agriculture, different crops are on a large scale to be sold in the cultivated market. The farms are in large size and many people for farming. Farmers usually<br>8 grow rûce, maize and sugarcane are Teacher's remarks **FIELDS TO KITCHEN** 13

Date: 3.3 Our Food · Identify different types of crops · Identify different crop producing states of India 1. What are oilseeds? Give two examples. al seeds such as ground nut cotton, mustard<br>and sesame are used to extract edible<br>off they are grown mostly in punjab, Crujrat, 2. Answer these questions. (a) Ankur is conducting a survey on different types of crops. Help him complete the table. Name of the State where it is Food crop/cash Use crop cultivated crop Eaten as UHar Pradesh Food crop Wheat Pinjab, Horsyang for Preparing<br>jaggery and sugar. Karnataka<br>Uttar Psadesh, Cash coop Sugarcane Assam, west Cash Crop Used as q Tea Bangal, beredage. Food crop Tamil Nady Eaten as Rice Jharkhand, food,  $O\delta$   $\delta$   $S\delta$  $14$ Next, Explorer

# Page no-15

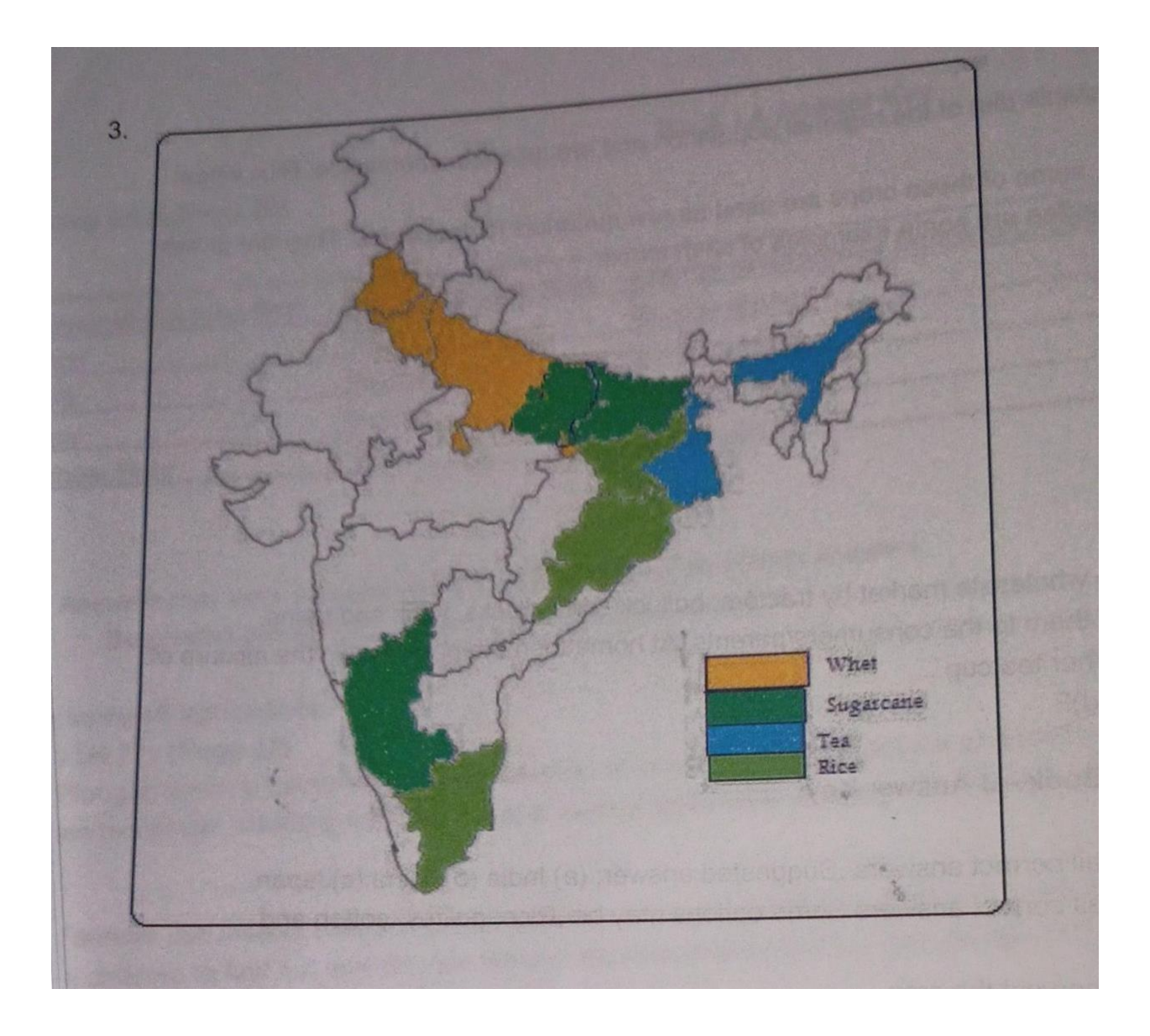

# **Hari Vidya Bhawan**

**( Worksheet - 9) Subject - English Class- V Chapter - 3 The Adventures of Raghu**

**Date : 12.05.2021 General Instructions :**

- ➢ **Please note from now onwards all worksheet should be completed in notebook of respective subjects.**
- ➢ **These worksheets will be considered as your periodic test, marks will be given on completion else you will have to appear for pen paper test once the school reopens.**
- ➢ **Read every topic which will be given in worksheet of the chapter from your course book.**
- ➢ **All the students must purchase course book as it will enable you to understand the chapter.**
- ➢ **Watch the video of Chapter - 3, Grammar Junction in the next curriculum app.**
- ➢ **All queries regarding worksheet shall be resolved from 8:00am to 3:00pm**

#### **Grammar Junction**

**Q1. Check the usage of for and since in these sentences. Tick (** ✓**) if it is correct and cross (×) if it is incorrect.**

- **(a) Tarzan lives in the jungle since twenty years. ( ×)**
- **(b) We waited for the bus since twenty years. ( ×)**
- **(c) My grandma lived in Patel Nagar for six years. (** ✓**)**
- **(d) I have been waiting since last week for the letter. (** ✓**)**
- **(e) Mohit has been living here since 2010. (** ✓**)**

**Q2. Fill in the blanks with since or for.**

- **(a) For two years.**
- **(b) For 20 minutes.**
- **(c) Since 1989**
- **(d) Since 5th December**
- **(e) Since last month**
- **(f) For fifteen days**
- **(g) Since 30th March**
- **(h) For 30 seconds**

**Q3. Fill in the blanks with since or for**

- **(a) I haven't met her since her wedding.**
- **(b) She has been making faces for the past half hour.**
- **(c) When he was ill, he didn't go to school for ten days.**
- **(d) Mr. Sharma hasn't been to a zoo since he was a small child.**
- **(e) Raveena has been looking for her phone for the past fifteen minutes.**

#### **Grammar Station**

**Q1. For and since have been used incorrectly in these sentences. Rewrite them correctly.**

**(a) I've known Mahesh since two weeks.**

**Ans. I've known Mahesh for two weeks.**

**(b) Rohini has been learning French for fifth grade.**

**Ans. Rohini has been learning French since fifth grade.**

**(c) I have been longing to watch this movie since a long time.**

**Ans. I have been longing to watch this movie for a long time.**

**(d) He has been my neighbour since two years.**

**Ans. He has been my neighbour for two**

**years.**

**(e) This test match has been running for Monday.**

**Ans. This test match has been running since Monday.**

**Q2. Fill in the blanks for or since**

- **(a) I have looked a room in this hotel for two days.**
- **(b) Lakshmi has not met her brothers since she got married.**
- **(c) He has been my tennis coach for two years.**
- **(d) I have been trying to compose a haiku since morning.**
- **(e) Sumit has been practicing for this competition for a very long time.**

**Note :**

- **● Do this work in neat and clean handwriting.**
- **● Do 15 minutes reading daily.**

# **HARI VIDYA BHAWAN**

### **CLASS – 5**

## **SUBJECT – General Knowledge**

### **WORKSHEET – 5**

**Unit – 2 The Asiatic Nations Other Countries**

• **Do this work in your Book & NOTEBOOK.**

**Date – 12/05/2021**

# Instructions: -

**\* Please note from now onwards all worksheet should be completed in Notebook of respective subjects.**

**\* These worksheets will be considered as your periodic test, marks will be given on computation else you will have to appear for pen paper test ones the school reopen.**

**\* Read every topic which will be given in worksheet of the chapter from your course book.**

**\* All students must purchase course book as it will enable you to understand the chapter.**

**\* All queries regarding worksheet shall be resolved from 8:00 a.m. to 1:30 p.m.**

# 11. Great Rivers

There are many rivers that flow through the Asian continent. Do you know that Ganga is the main river of India?

Read the clues and write the names of the rivers.

1. It is the longest river of Asia and the third longest in the world. It rises up to the mountains of Tibet.

Vanstze

Vietnam.

river

2. It flows from the Tibetan Plateau through China. Myanmar, Laos, Thailand, Cambodia finally, and

Mekong niver

3. Floating through south Asia from Tibet and into India and Pakistan. this 3,610 kilometres long river is also known as the great trans-Himalayan River.

TLAIS TWAY

4. It flows through India and Bangladesh. It is the largest river in India, starting in the Himalayas and emptying into the Bay of Bengal.

PM Publishers Pvt. Ltd.

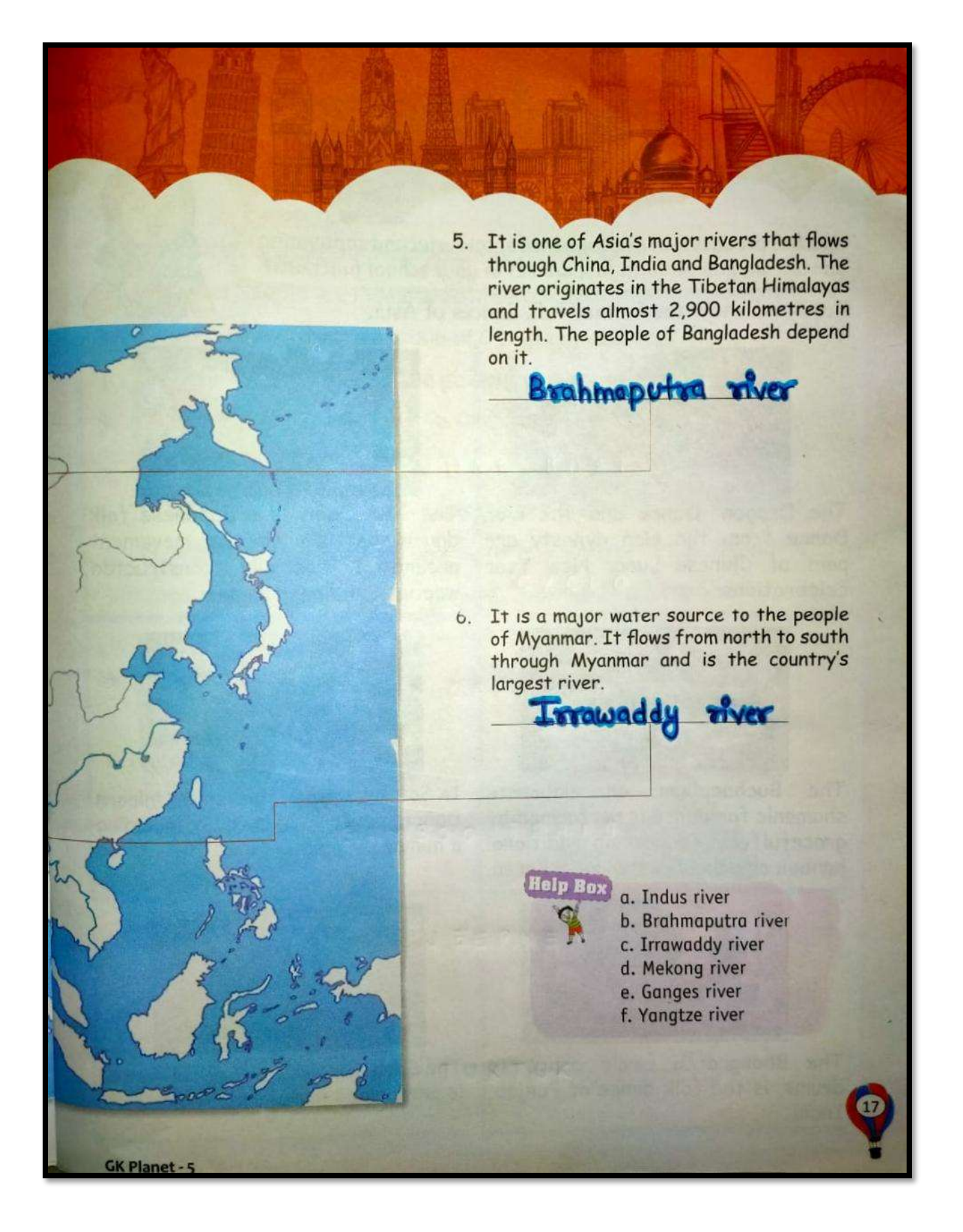